# EmStat MUX8-R2

# POTENTIOSTAT WITH INTEGRATED MULTIPLEXER

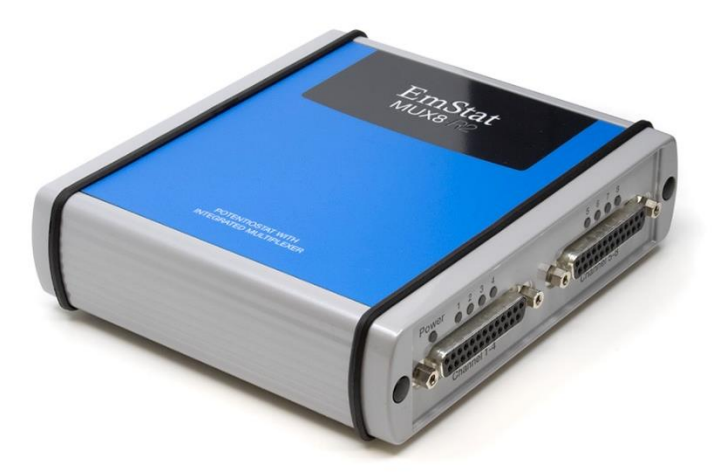

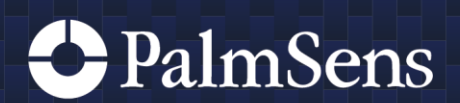

Rev. 11-2020-007

# **Contents**

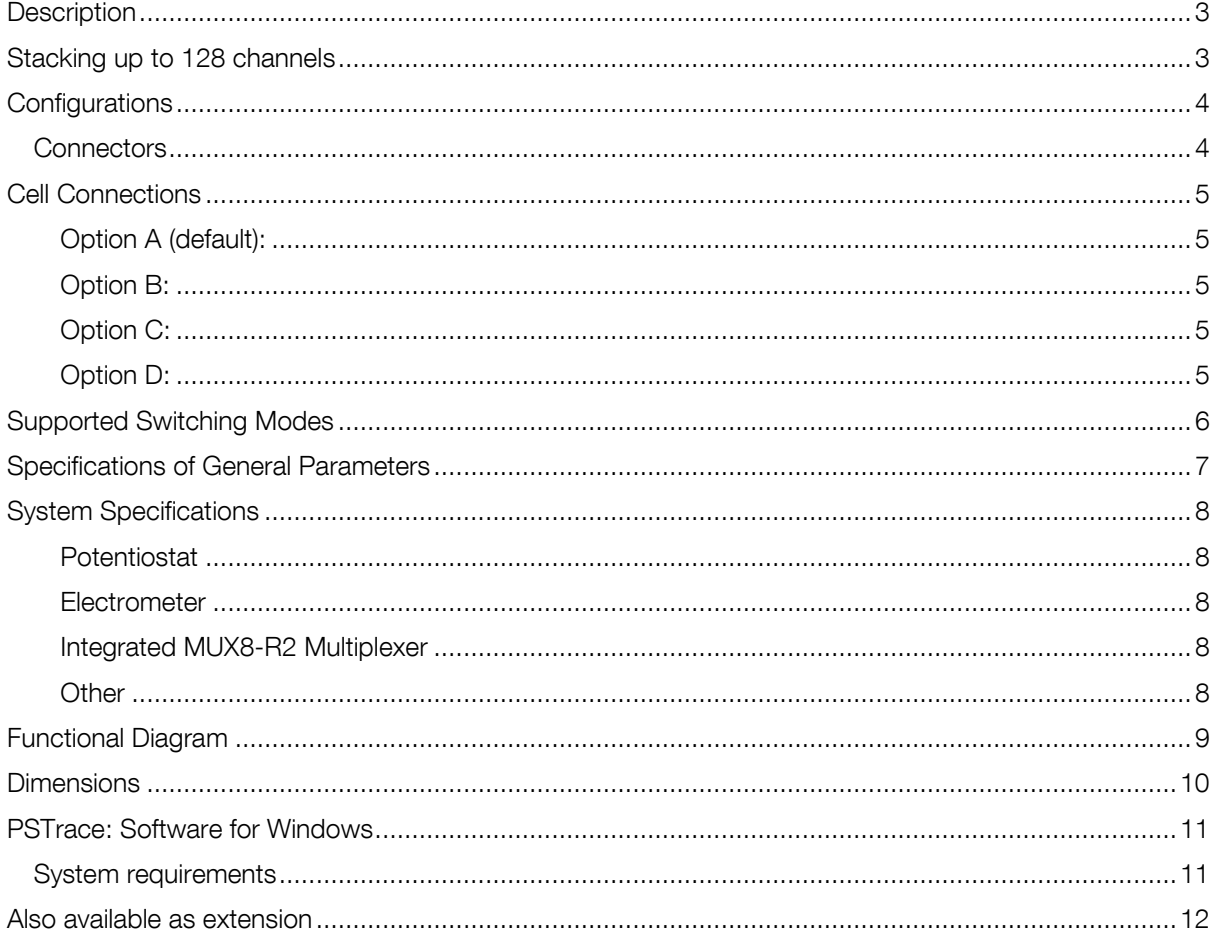

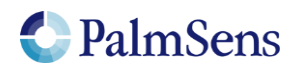

### <span id="page-2-0"></span>**Description**

The EmStatMUX8-R2 potentiostat with multiplexer is designed for up to 8 channels with 2- or 3 electrode sensors or cells. The instrument consists of the MUX8-R2 multiplexer with an integrated EmStat3 or EmStat3+ potentiostat. Specifications can be found on page [8.](#page-7-0)

### <span id="page-2-1"></span>Stacking up to 128 channels

The EmStatMUX8-R2 has a Link connector which can be used to daisy chain to a MUX8-R2 multiplexer, expanding the number of channels. A maximum of 16 multiplexers can be connected in a daisy chain, giving a maximum of 128 channels.

The PSTrace software detects automatically how many multiplexers are daisy chained and shows the available number of channels in the user interface.

#### See page [11](#page-10-0) for more information about PSTrace.

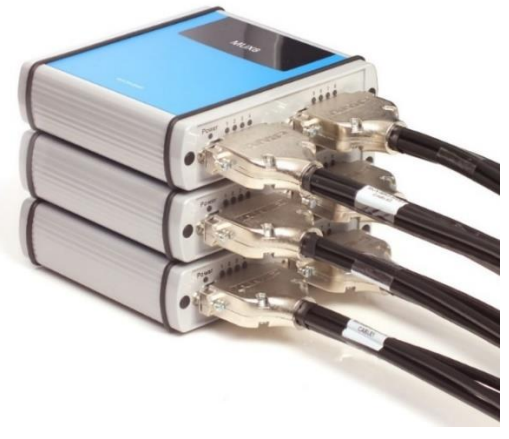

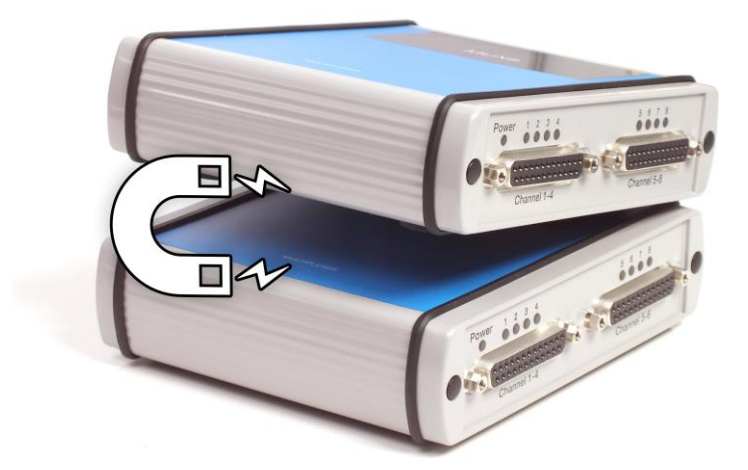

*Magnetic feet for easy stacking*

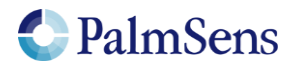

# <span id="page-3-0"></span>**Configurations**

The EmStatMUX8-R2 multiplexer is designed for use up to 128 channels with 2- or 3- electrode sensors or cells.

The multiplexer can be used with different electrode or sensor configurations:

- 1 Eight separate cells or sensors each with a working/sense, reference and counter electrode
- 2 Eight separate cells or sensors each with a working/sense and combined reference and counter electrode
- 3 Cell or sensor array with eight working/sense electrodes sharing one reference and one counter electrode
- 4 Cell or sensor array with eight working/sense electrodes sharing one combined reference/counter electrode

In all configurations the cells can be multiplexed, leaving the non-selected working electrodes either at open circuit (individually floating) or at Ground potential.

When in configurations 3 and 4, the unselected channels are switched to Ground, they will have the working electrode's potential. This is due to the fact that the active WE is always at Ground potential.

You can easily change the hardware configuration of the MUX8-R2 as part of the measurement settings in our PSTrace software or the PStouch app for

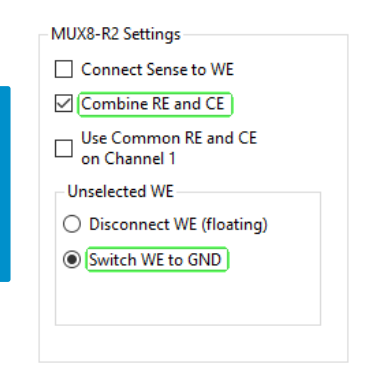

*Hardware settings can be changed in the software*

### <span id="page-3-1"></span>**Connectors**

Android.

The EmStatMUX8-R2 has the following connectors:

See page [11](#page-10-0) for more information about PSTrace.

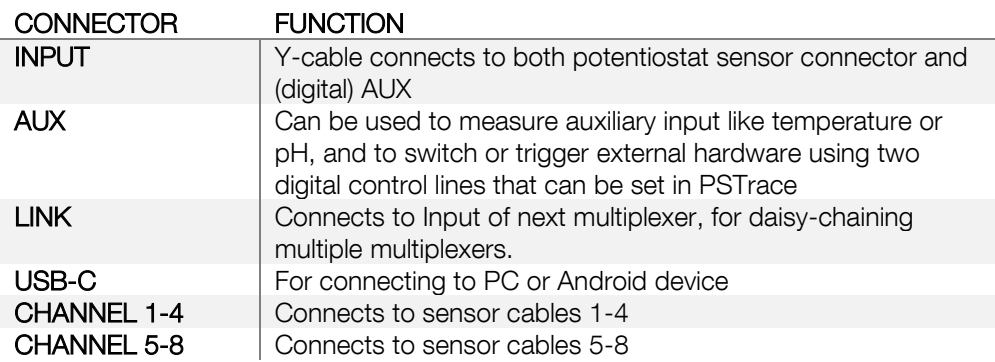

See next page for cable and cell connection options.

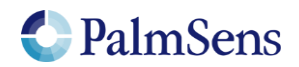

## <span id="page-4-0"></span>Cell Connections

### <span id="page-4-1"></span>Option A (default):

The channels are divided in two sets of four sensor cables joined with a D-Sub connector.

*Order code: [CBL-MUX08R2-SNS-5S]*

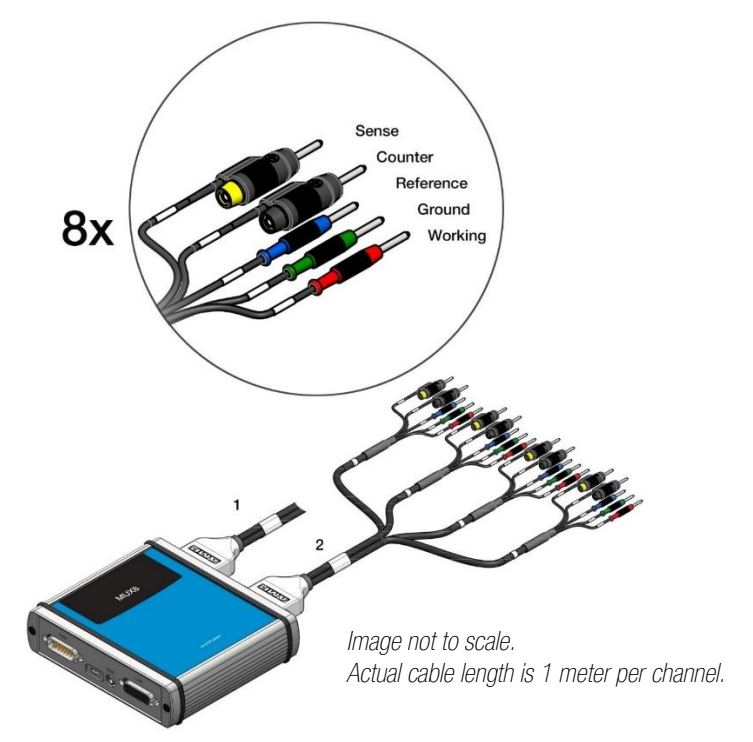

### <span id="page-4-2"></span>Option B:

The cable here shown at the right can be used in case the multiplexer needs to be connected to a fixed setup by means of soldering or screw-terminals.

*Order code: [CBL-HD-MUX08R2]*

### <span id="page-4-3"></span>Option C:

You can also connect one or two screw-terminals directly in the multiplexer.

*Order code: [MUX08R2-ST]*

#### <span id="page-4-4"></span>Option D:

The SPE adapter for our MUX8-R2 multiplexer allows you to connect 8x Screen Printed Electrodes (SPE's). The pitch of the SPE connector is 2.54 mm and compatible with the most popular brands of SPE's.

*Order code: [MUX08R2-SPE]*

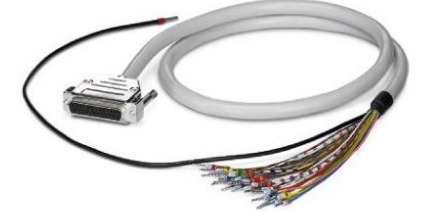

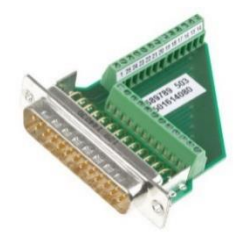

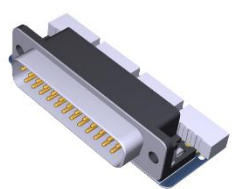

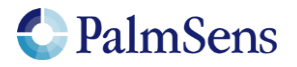

Page | 5

# <span id="page-5-0"></span>Supported Switching Modes

In sequential mode each channel is set before the next measurement starts. In alternating mode, the channels are quickly scanned during each interval time giving a virtual-simultaneous measurement across the selected channels.

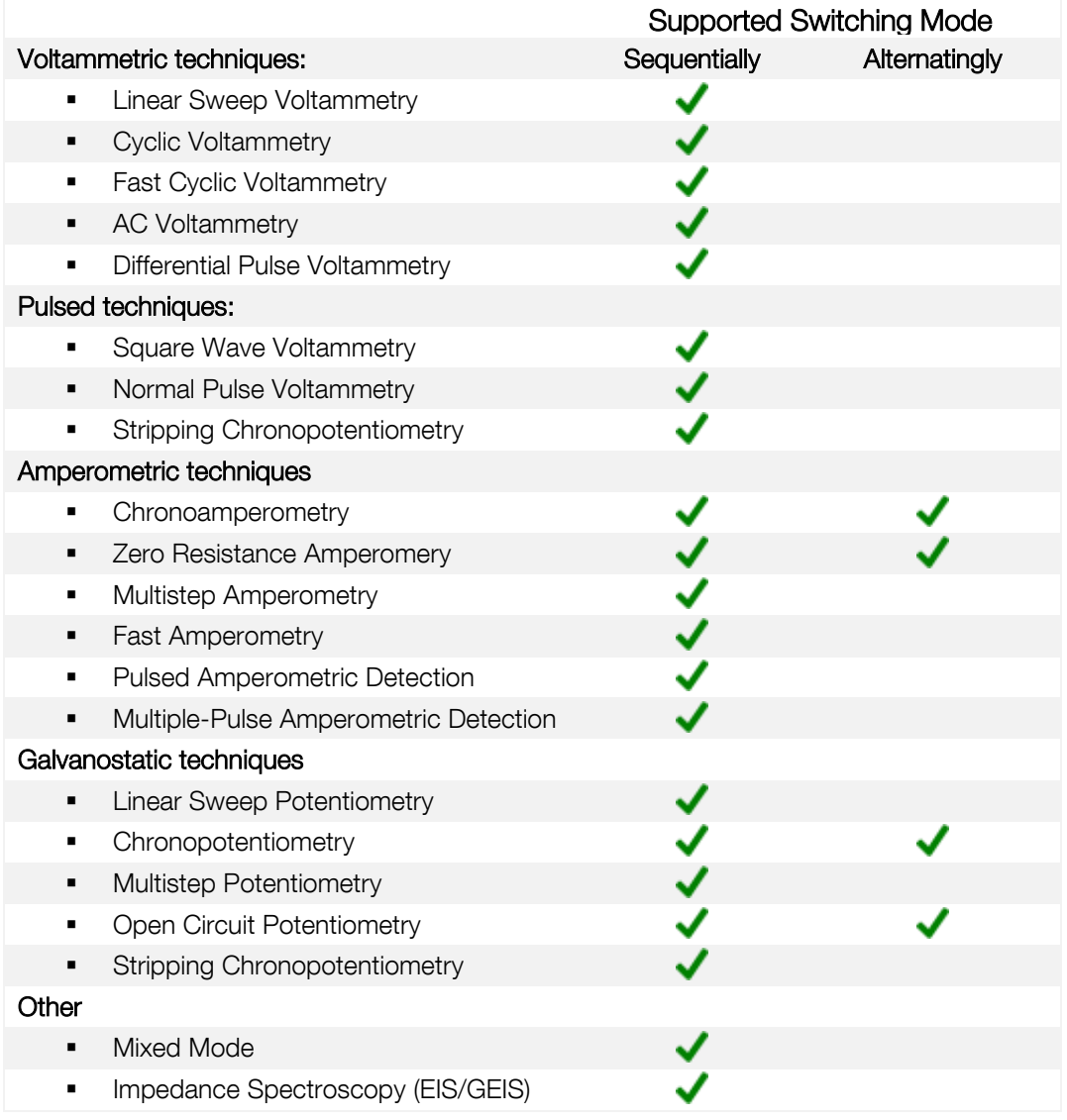

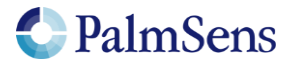

### <span id="page-6-0"></span>Specifications of General Parameters

#### General pretreatment

Apply conditioning, deposition or begin potential for: 0 – 1600 s

#### General voltammetric parameters

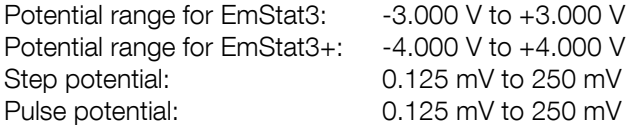

#### Limits of some technique specific parameters for EmStat3 and EmStat3+

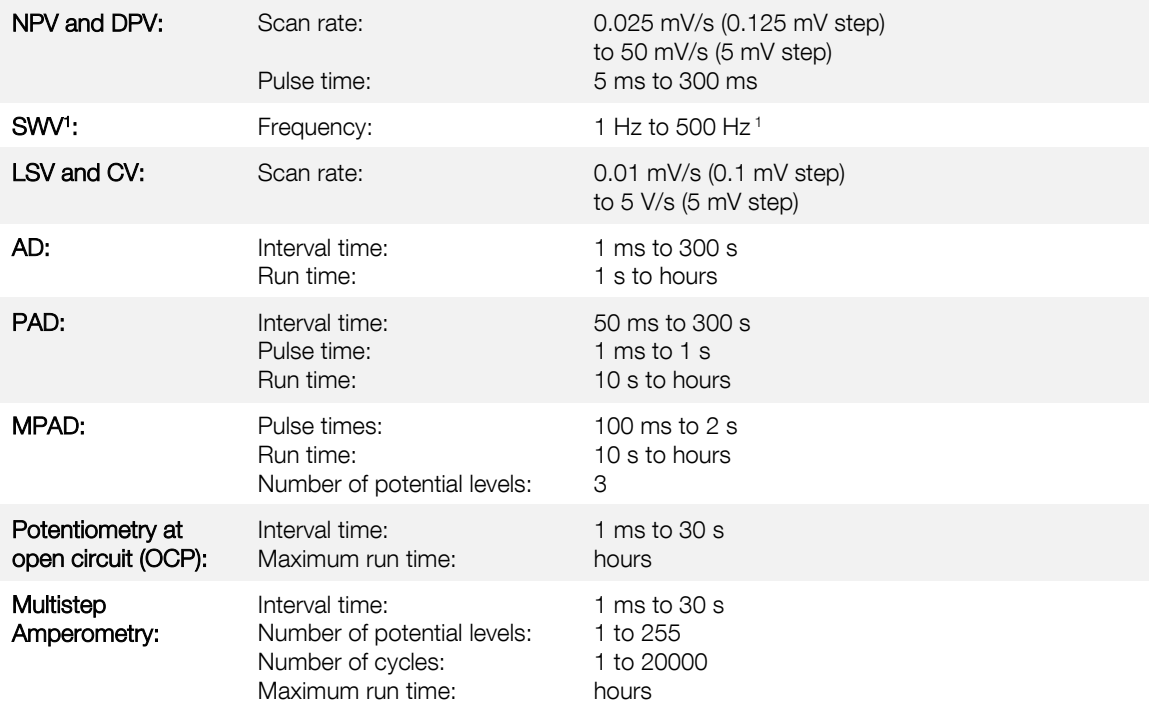

<sup>1</sup> PSTrace provides the option to measure forward and reverse currents separately.

Note: some limits of parameters are set for practical reasons and can be modified on request.

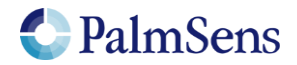

# <span id="page-7-0"></span>System Specifications

<span id="page-7-1"></span>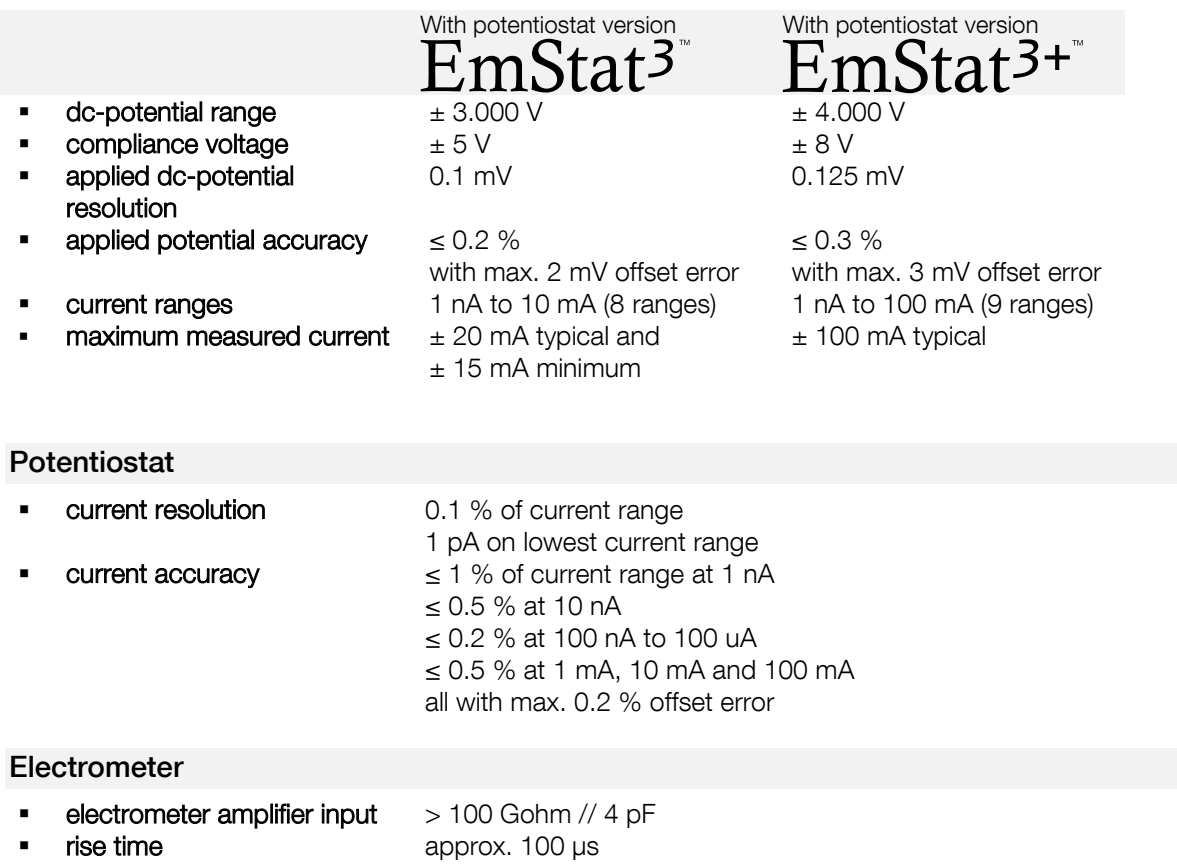

### <span id="page-7-3"></span><span id="page-7-2"></span>Integrated MUX8-R2 Multiplexer

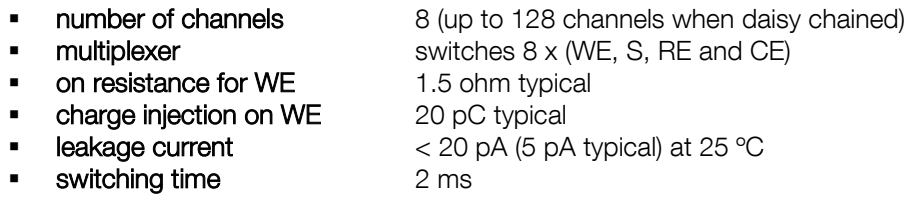

### <span id="page-7-4"></span>**Other**

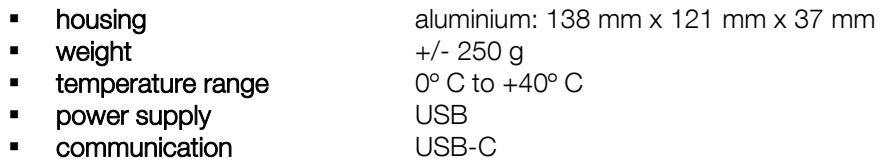

### See page [5](#page-4-0) for cable and cell connection options

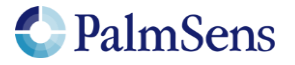

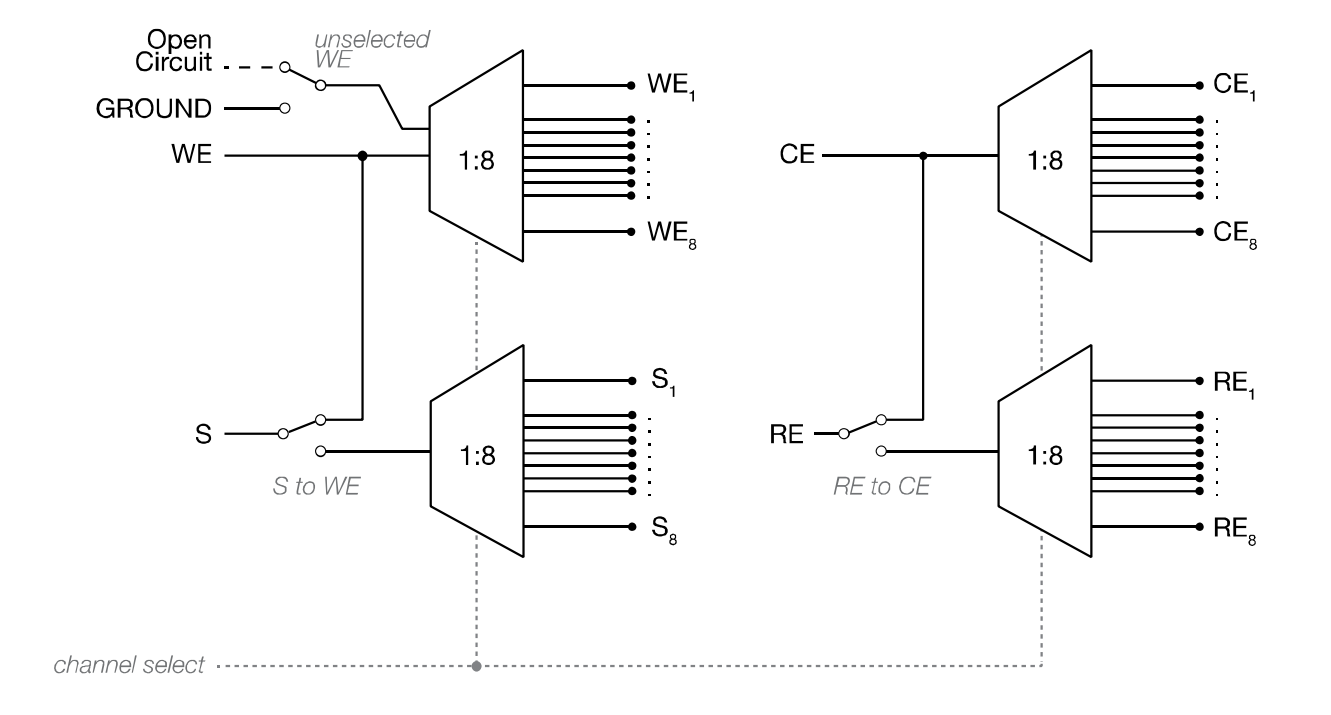

# <span id="page-8-0"></span>Functional Diagram

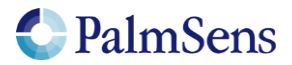

# <span id="page-9-0"></span>**Dimensions**

Dimensions in mm:

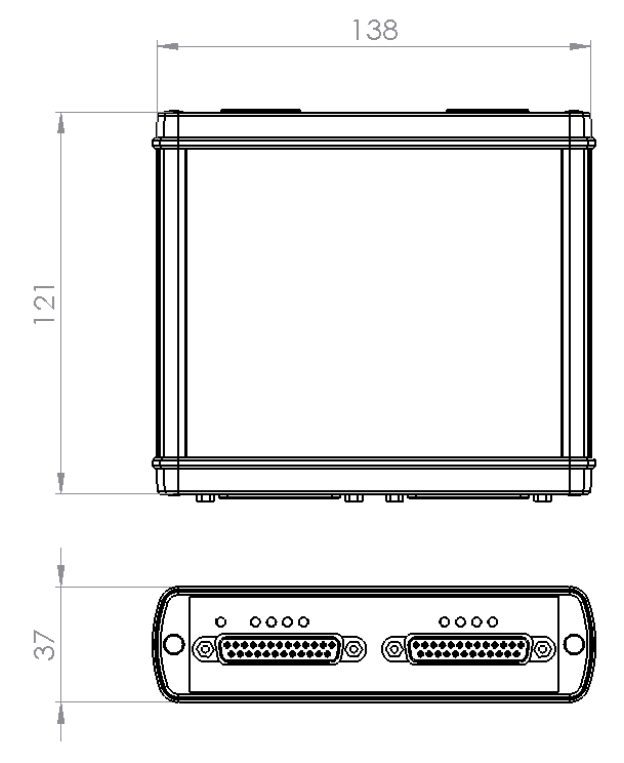

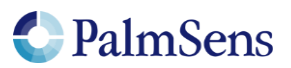

### <span id="page-10-0"></span>PSTrace: Software for Windows

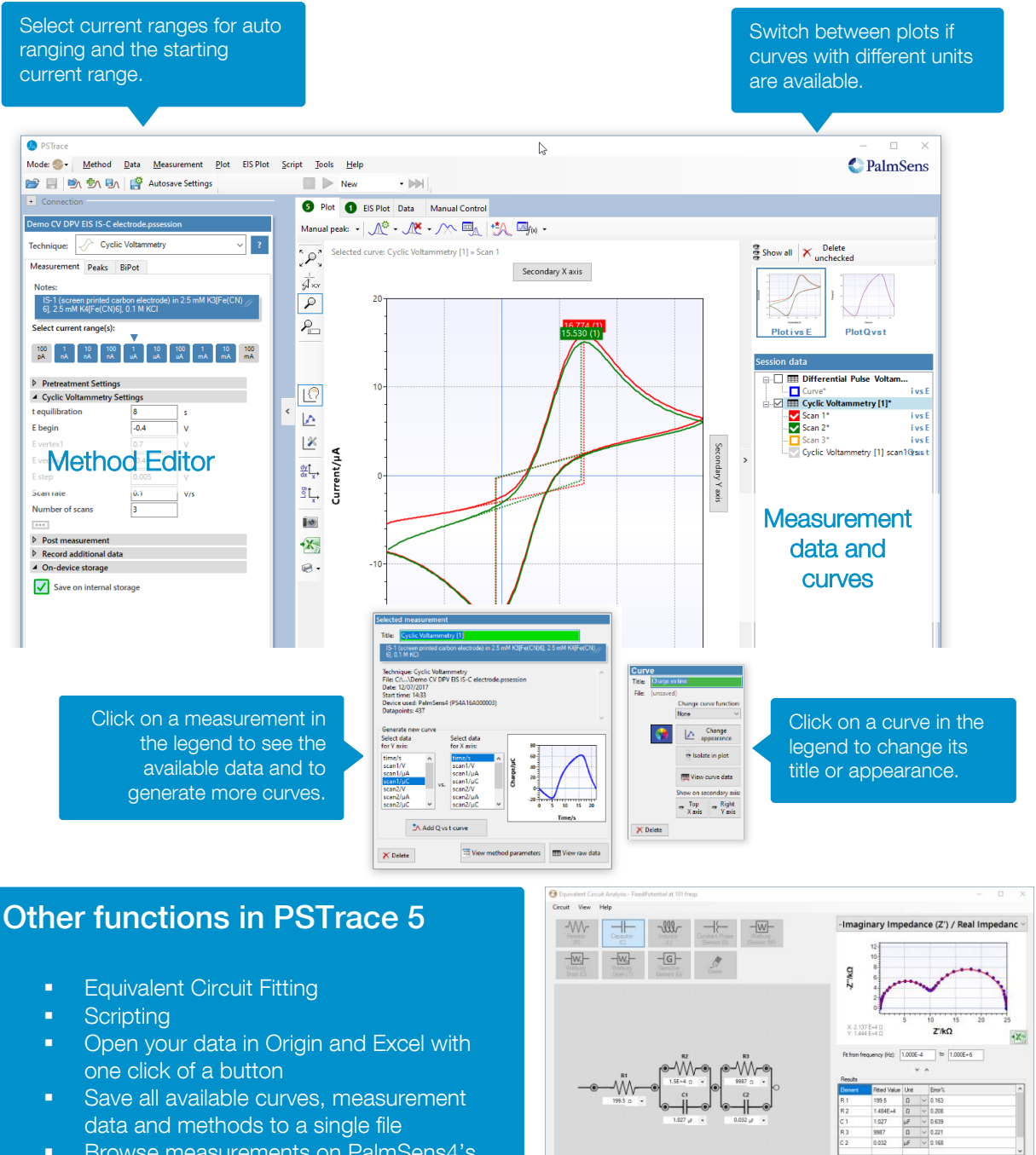

- Browse measurements on PalmSens4's internal storage
- **•** Direct feedback on method parameters

#### Integration with third party software:

- Excel
- Origin ▪ Matlab
- **ZView**

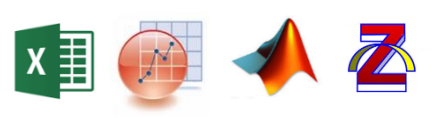

System requirements

 $R(RC)(RC)$ 

Minimum PC requirements are:<br>Windows 7 8 or 1

- Windows 7, 8, or 10 (32-bit or 64-bit)
- 1 GHz or faster 32-bit (x86) or 64-bit (x64) processor
- 1 GB RAM (32-bit) or 2 GB RAM (64-bit)

For more information about software visi[t www.palmsens.com/software](file:///C:/Users/Lutz%20Stratmann/PalmSensCloud/Customer%20Inquiries/User%20InquiriesArchive/Descriptions/PalmSens3/www.palmsens.com/software)

**Bikio** 

Copy Beauty

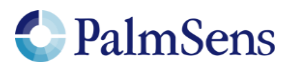

Advanced Options

 $Cos$ 

Edit Mode

Page | 11

<span id="page-11-0"></span>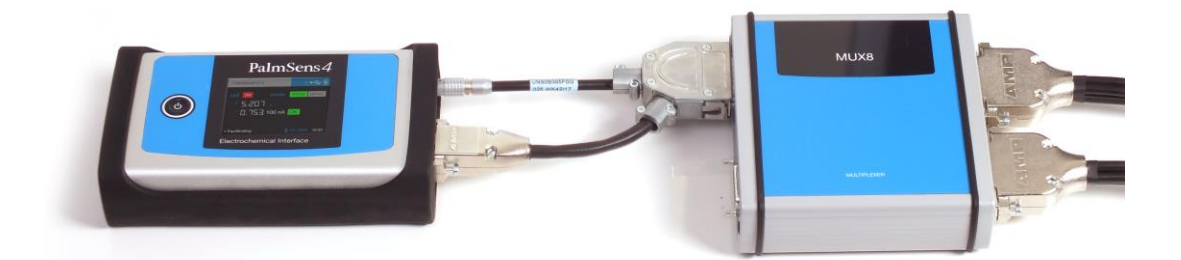

# Also available as extension

The MUX8-R2 multiplexer is also available as generic multiplexer for PalmSens3, PalmSens4 and EmStat Blue.

For more information: [www.palmsens.com/product/mux8-r2/](http://www.palmsens.com/product/mux8-r2/)

> Please don't hesitate to contact PalmSens for more details: [info@palmsens.com](mailto:info@palmsens.com)

### PalmSens BV

The Netherlands

[www.palmsens.com](http://www.palmsens.com/)

#### **DISCLAIMER**

Changes in specifications and typing errors preserved. Every effort has been made to ensure the accuracy of this document. However, no rights can be claimed by the contents of this document.

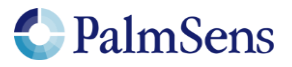